بسم اللّه الرحمن ارحیم **آموزش ورود به کوثرنت وسامانه سیما**  ســــــــامـــــــانه يـــكيـــــارچــه مـــــديــــــــــت آمــــــــــــوزش پس از ور ود به مرورگر وب **chrome Google** در قسمت جستجو)سرچ( کوثرنت را تایپ کنید  $\bullet$  $\bullet$  کوثرنت **بر روی این قسمت کلی ک کنید**  $\rightarrow$  کوثرنت  $\sim$ **لکه کوثرنت حوزه علمیه خواهران**  $\triangledown$ Q كوثرنت **يرتال طلبه**  $\mathbb{R}$ Q كوثرنت **انتخاب واحد**  $\triangledown$ 

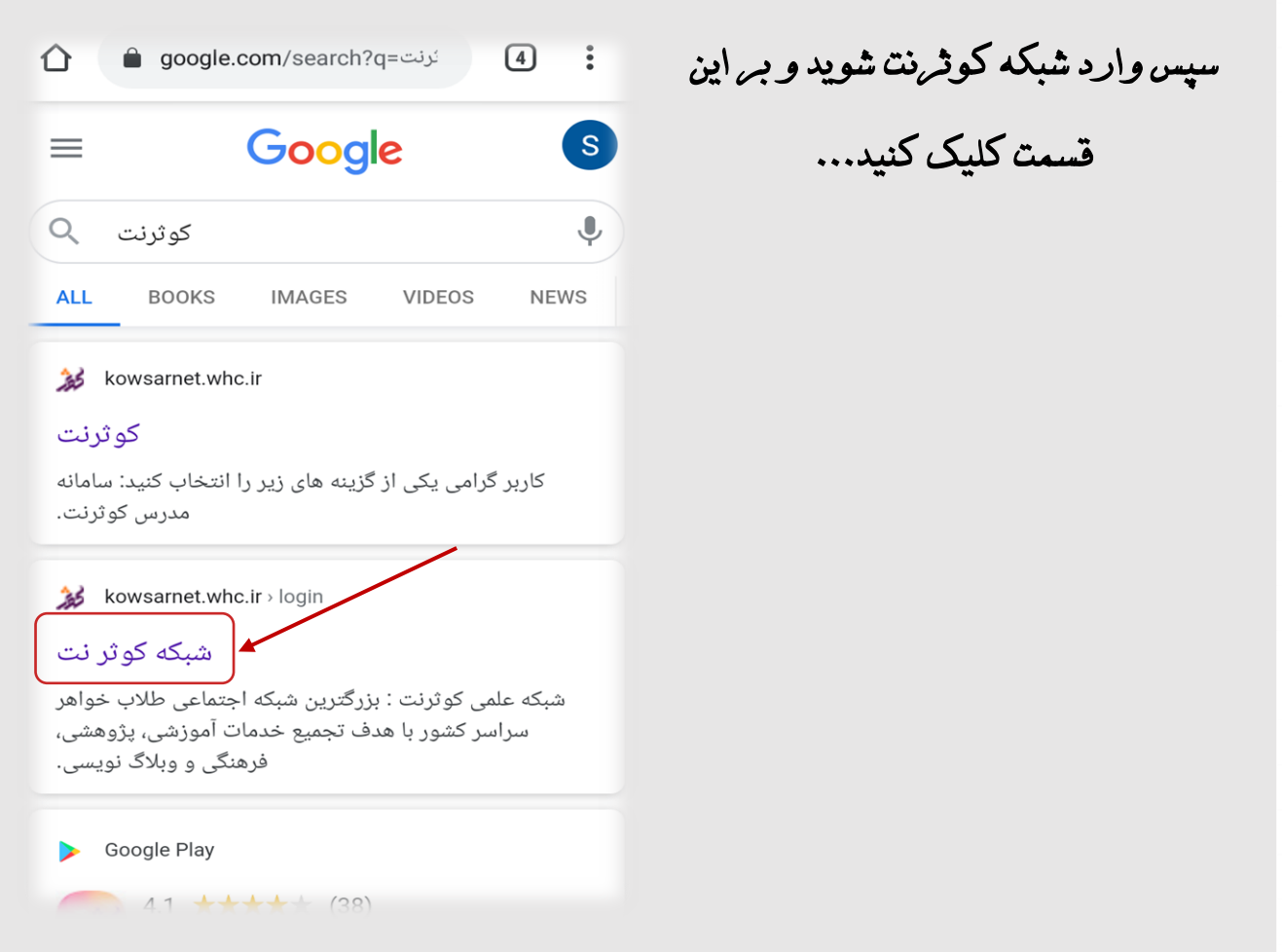

## در صفـــــحه ورو د به کوثرنت؛ رمز ورود و کدملی خود را وارد کنید ...

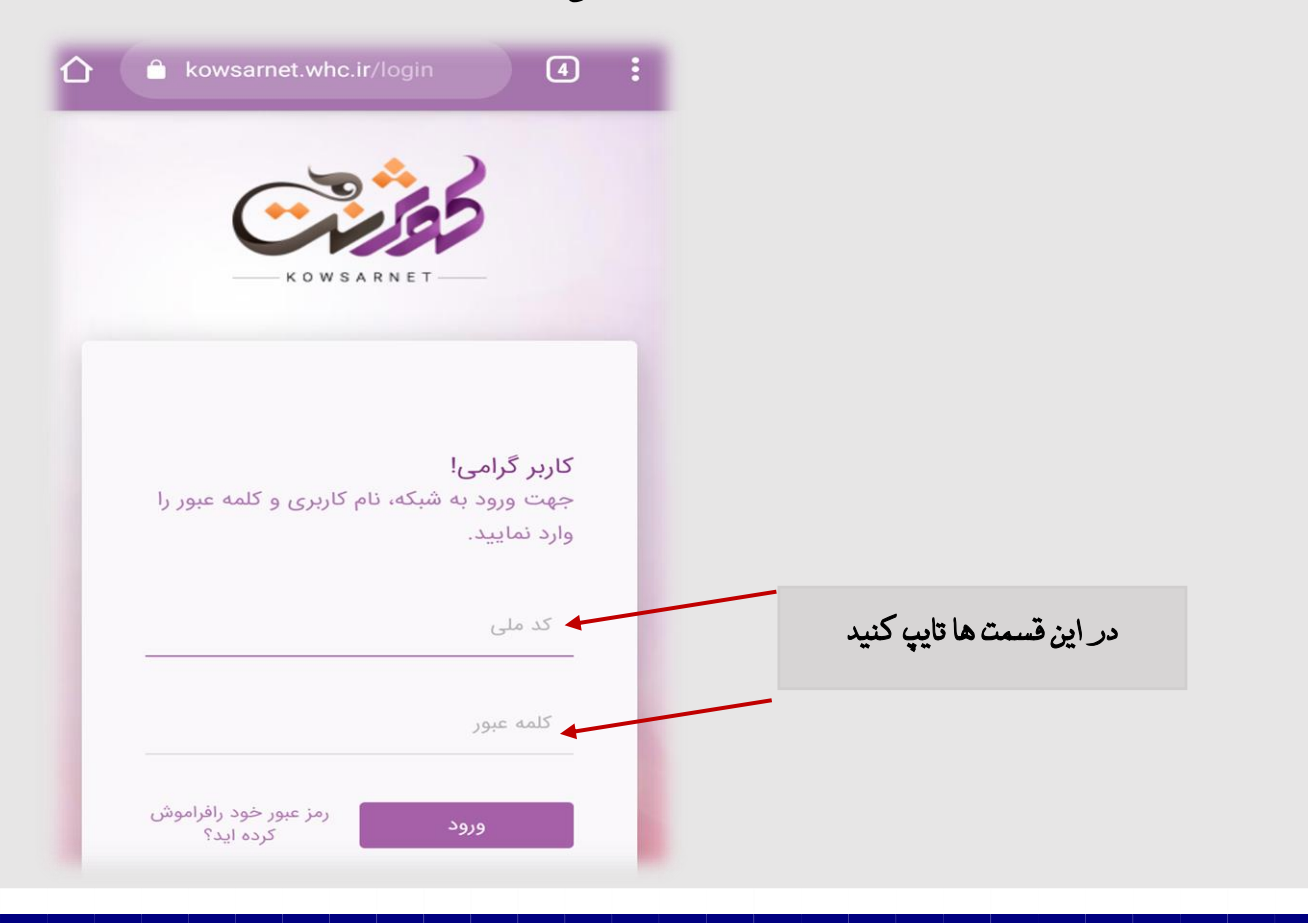

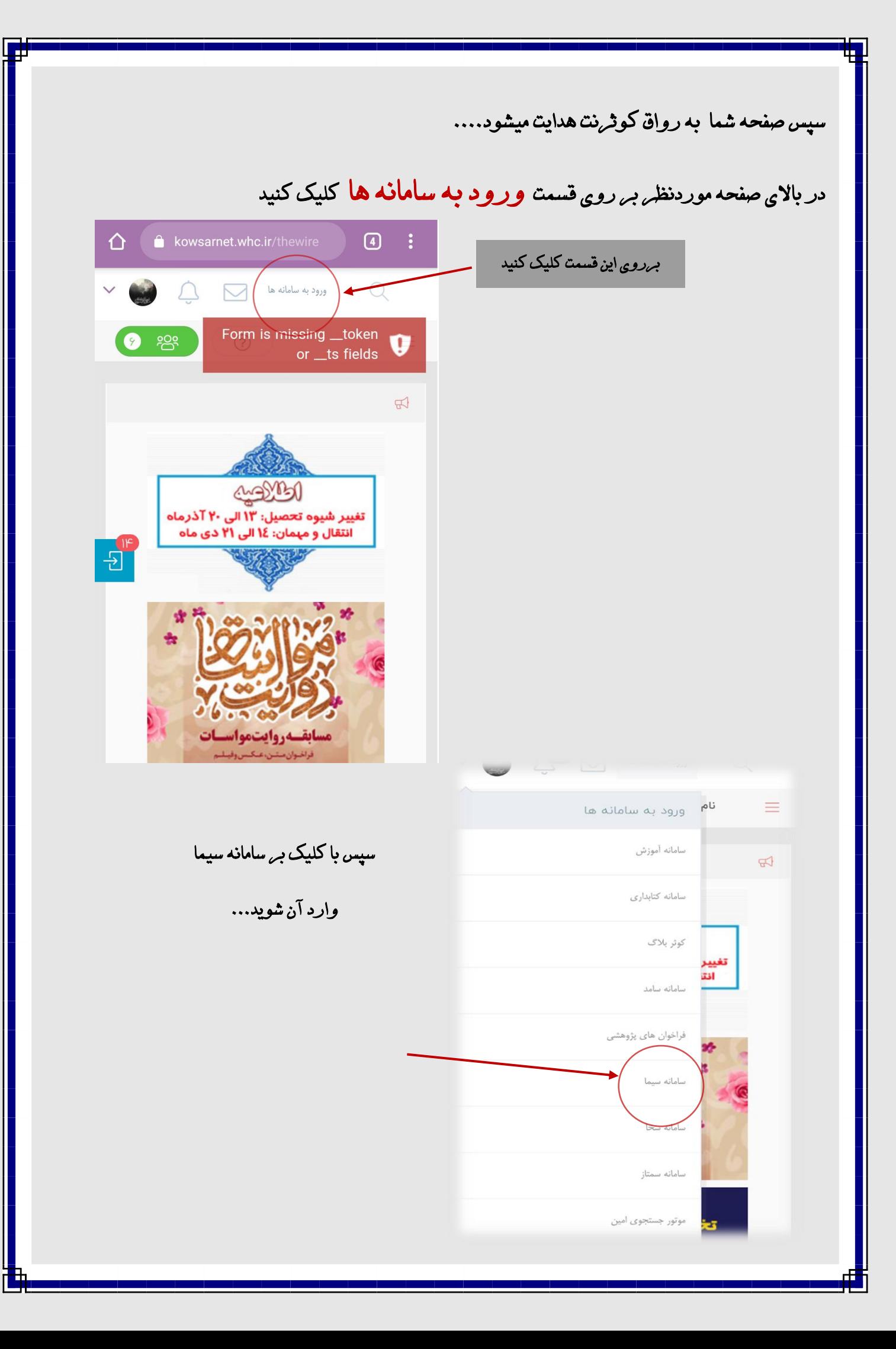

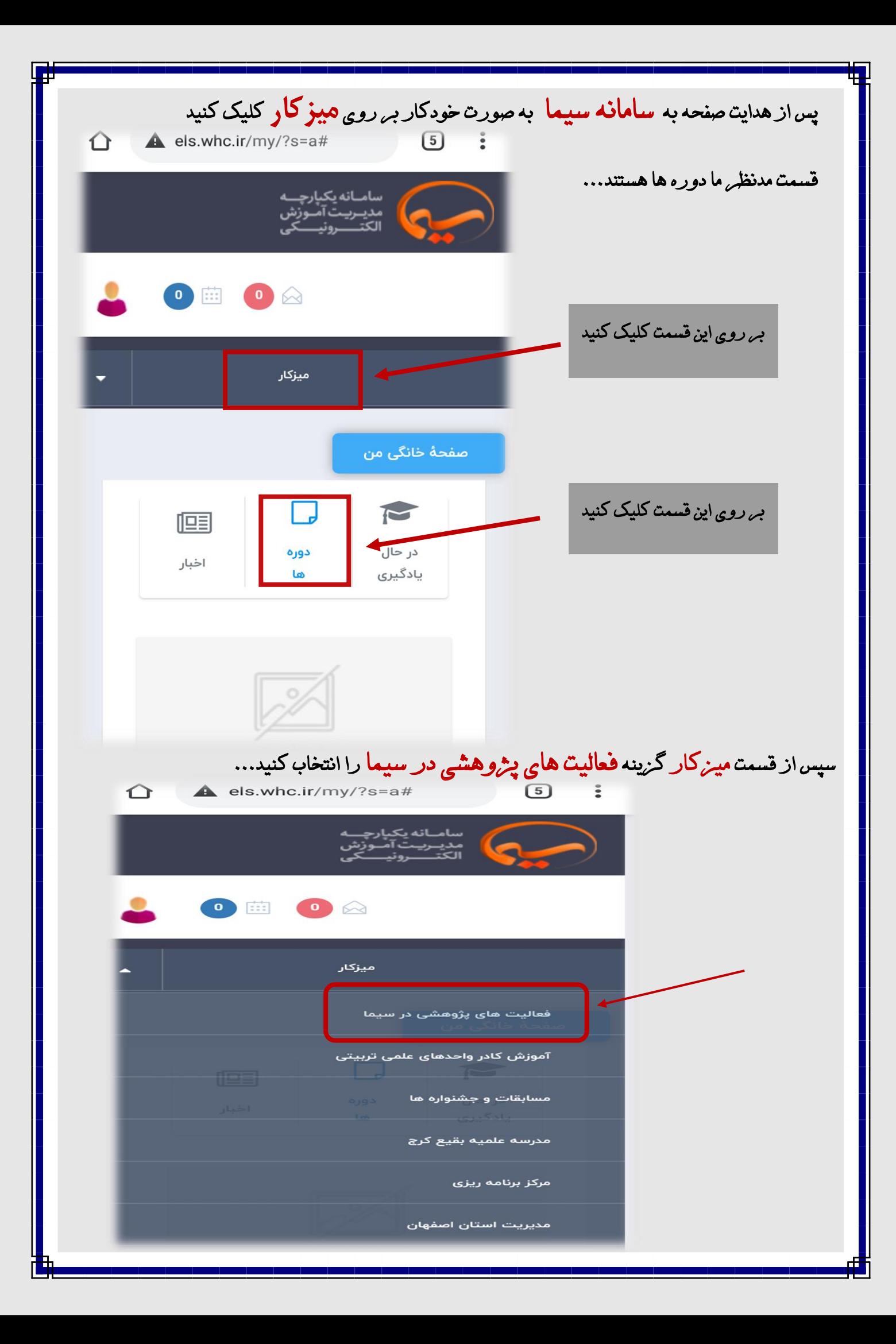

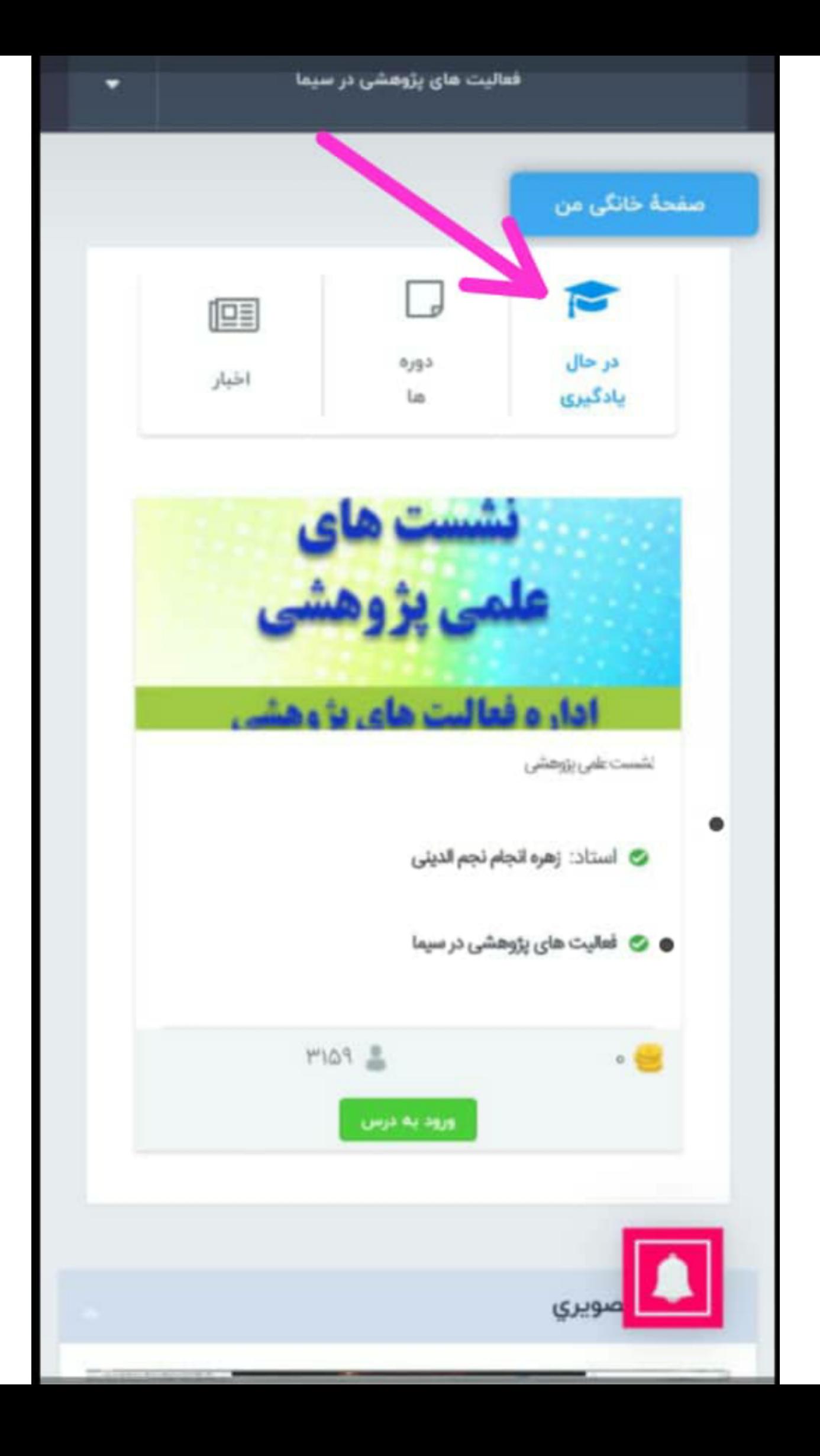

استان خوزستان

A | شوشتر امام هادی ع / تأثیر تقويت وفادارى در استحكام خانواده ۱۱ ۹۹/۹/۱۲ اا صبح

.a. اهواز فاطمه الزهرا(س) نشست علمی اخلاق پژوهش در اسلام/ ۹۹/۹/۲۴ ساعت ۲۰

<u>ا آبادان/فاطمه الزهرا(س</u>) نشست علمی/بررسی تأثیر آوای قرآن کریم بر سیگنال/ ۹۹/۹/۲۵ ساعت ١٥ صبح

ِ مِلاثان/فاطميه/نقش زنان در مديريت اقتصادي خانواده جهت تحقق برنامه گام دوم انقلاب/٩/١٩/١٩ ساعت۱۰صبح

A, ملاثانی/فاطمیه/ نشست نقش جوانان در فعالیت های جهادی از نگاه قرآن و روایات جهت تحقيق بيانيه گام دوم انقلاب/٩/١٩/٢٩ساعت:١٥ صبح

ه ماهشهر/حضرت خدیجه(س)/اصول نقد دولت و ملت/م۳/۹/۳۶ ساعت١٧

ه رامهرمز/حضرت رقيه(س)/علل خشونت های خانگی علیه زنان/۹/۹/۲۵ ساعت۱۵ ۱۵

.a. اندیکا/فاطمه معصوه(س)/چگونگی پژوهش در ایام کرونا/۹/۲۷/۱۹ ساعت۱۶

> <u>ا آبادان/فاطمه الزهرا(س)/</u> گسترش حوزه جنبش علمی و

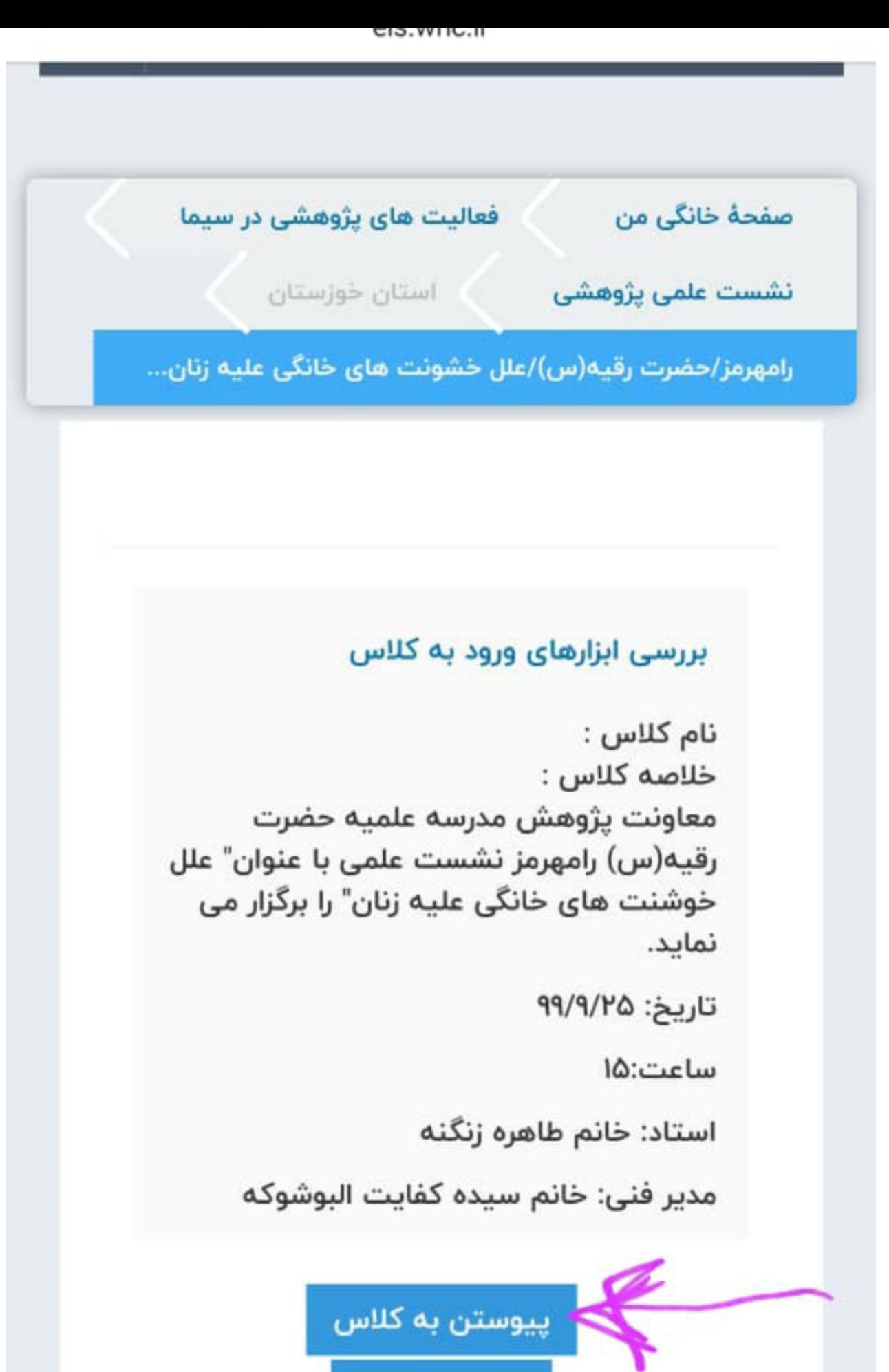

انتساب نقش

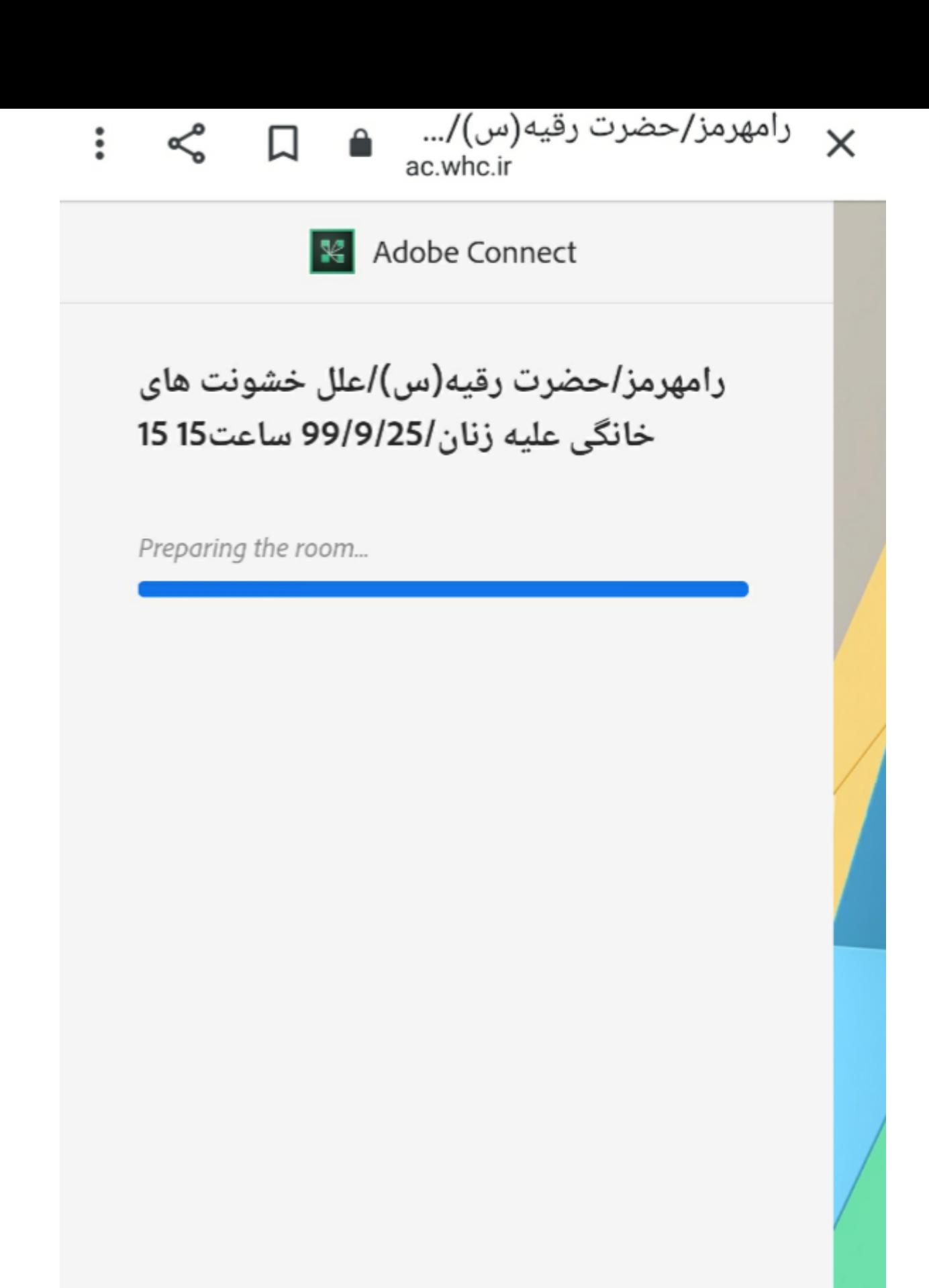

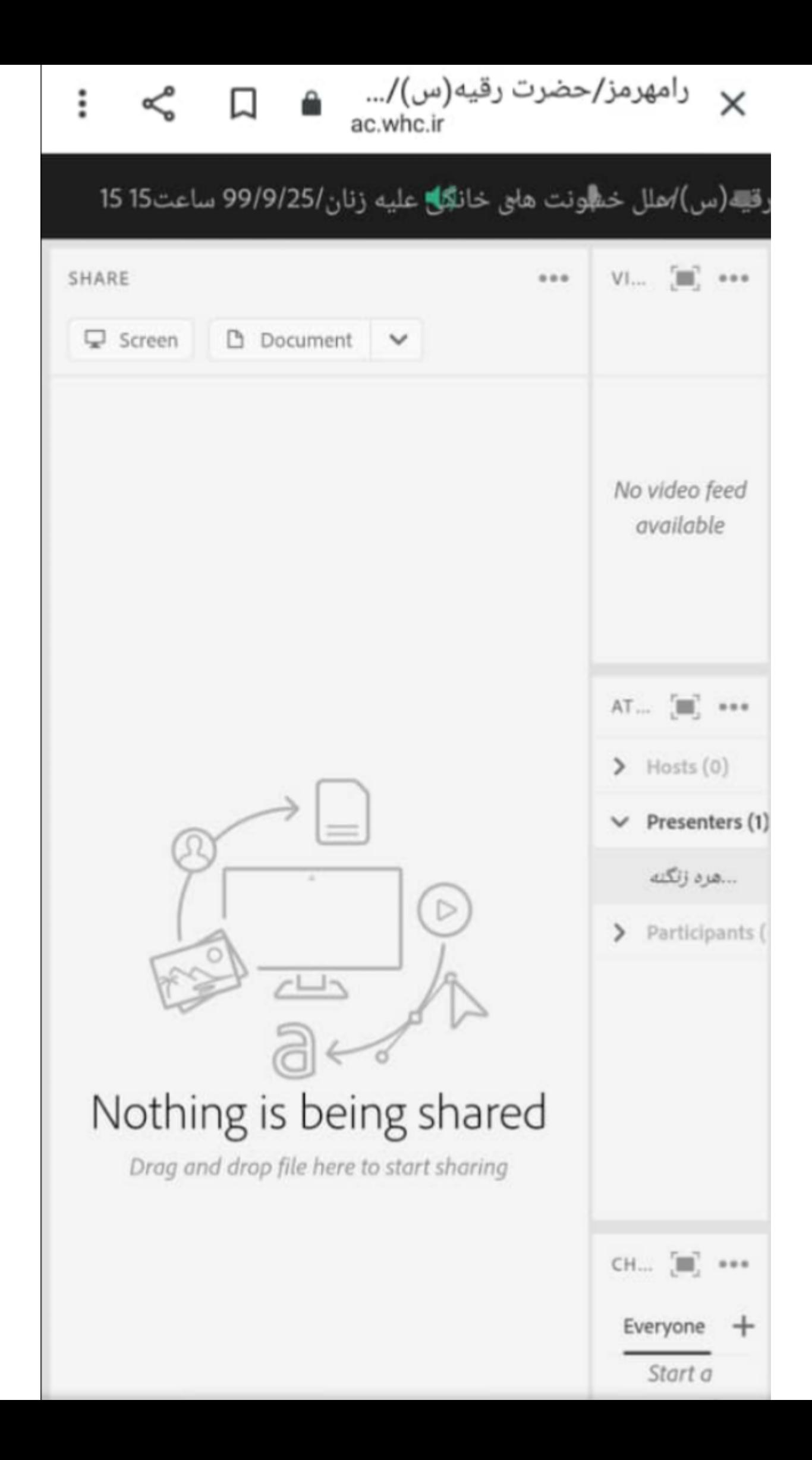

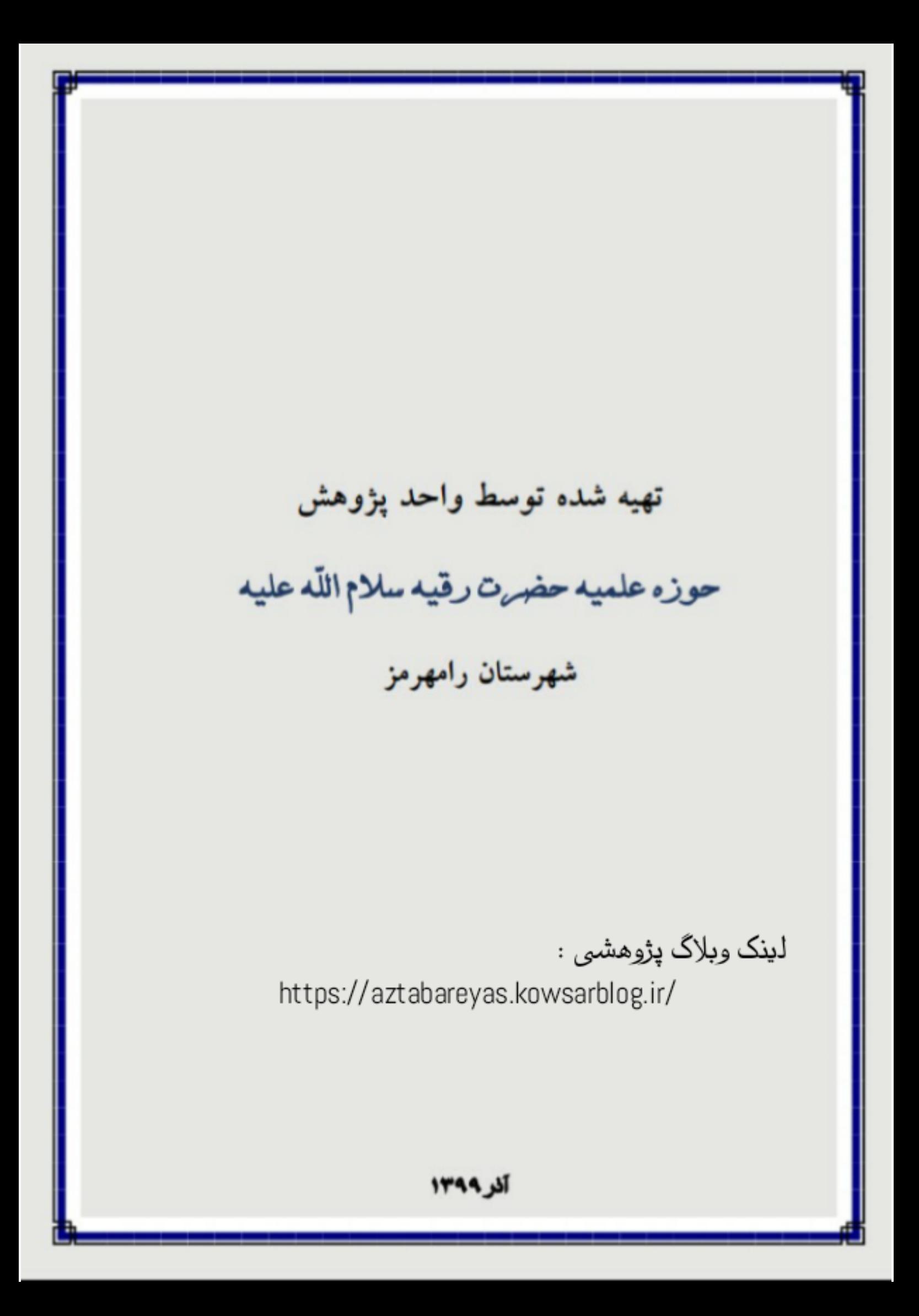